[Pencil](http://www.les-stooges.org/pascal/pencil/) is an animation/drawing software for Mac OS X and Windows. It lets you create traditional hand-drawn animation (cartoon) using both bitmap and vector graphics. Pencil is free and open source.

I wanted to run it under Linux (without [wine](http://winehq.org)) so I tried to compile:

## **Get mac version of source**

```
wget http://www.les-stooges.org/pascal/pencil/contents/Download/pencil-0.4.2b-mac-src.tgz
tar xvfz pencil-0.4.2b-mac-src.tgz
cd pencil-0.4.2b-mac-src
```
## **Use local version of ming library**

Edit pencil.pro and change LIBS to:

```
LIBS += -lming
```
and remove binary verison of  $liming.a$  with:

rm lib/libming.a

You will also have to comment out one line in src/interface/editor.cpp

updateMaxFrame();<br>
object->exportMov object->exportMovie(1, maxFrame, view, exportSize, filePath, fps); return true;

## **Build it**

Create Makefile and build project:

```
qmake-qt4
make
```
All required changes to source are also available as single diff file: [pencil-0.4.2b-linux.diff](https://saturn.ffzg.hr/rot13/index.cgi/pencil-0.4.2b-linux.diff?action=attachments_download;page_name=pencil;id=20070617121835-2-28529)

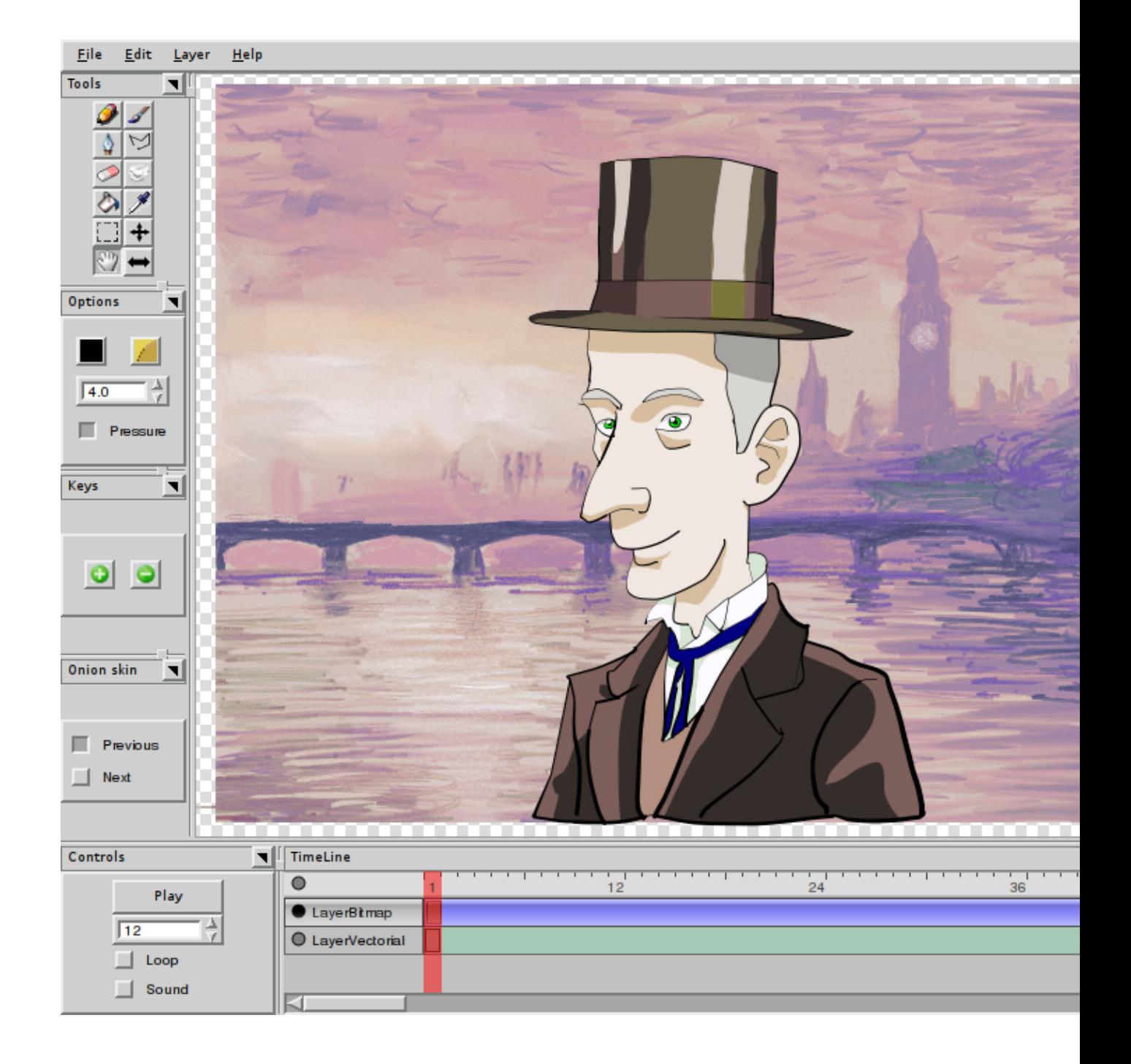

## **Related**

After compiling it, I went to Google and searched for exportMovie (it's easy once you **know** what to do :-) and found [following blog post](http://www.blendernation.com/2007/06/03/pencil-2d-animation-software/) which had reference to same fix for compilation (I didn't need -lungif to make it work)